Reduced syllabus of Vocational Subject Class-9 : 2020-21

Sector: IT-ITeS, Job-Role: Domestic Data Entry Operator

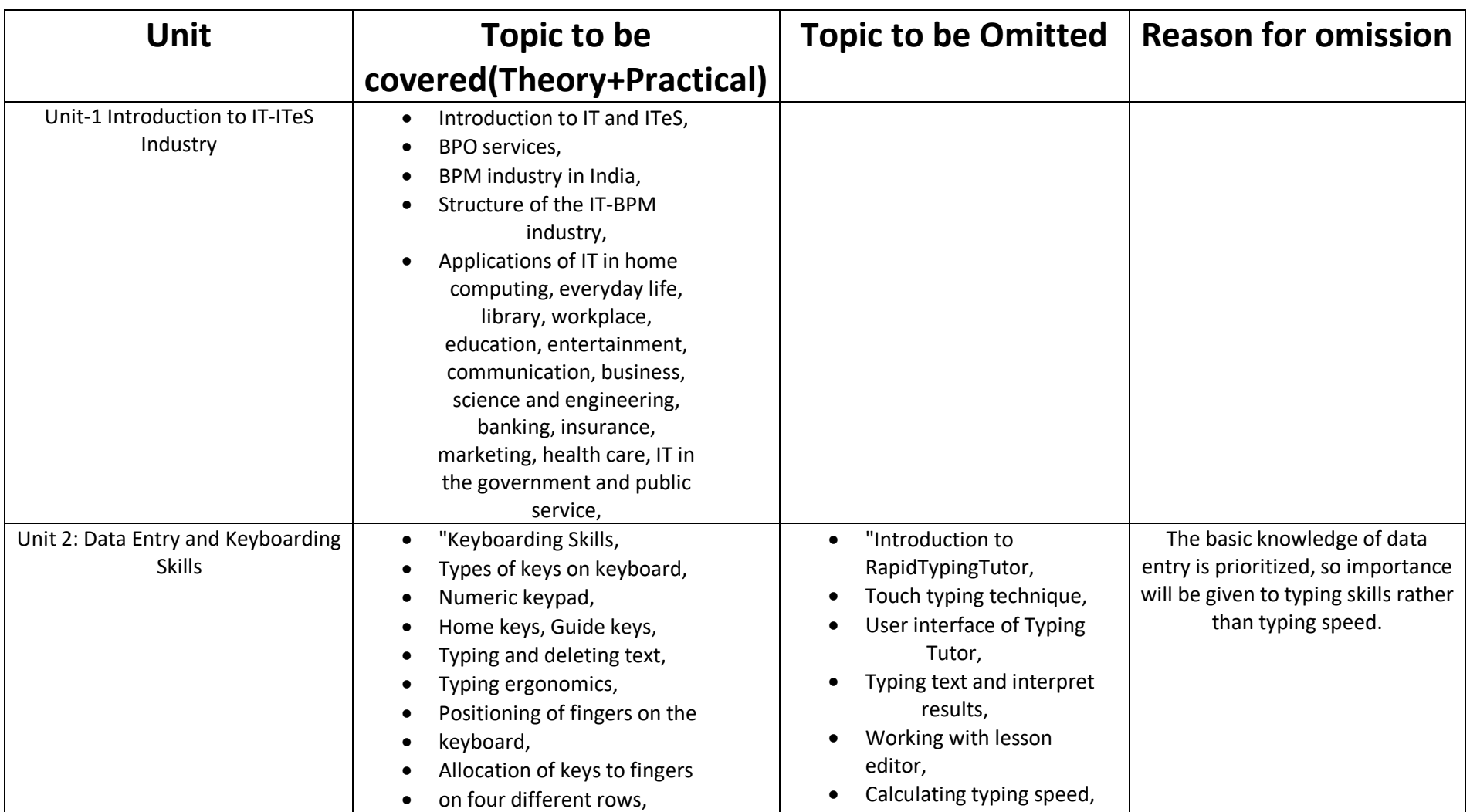

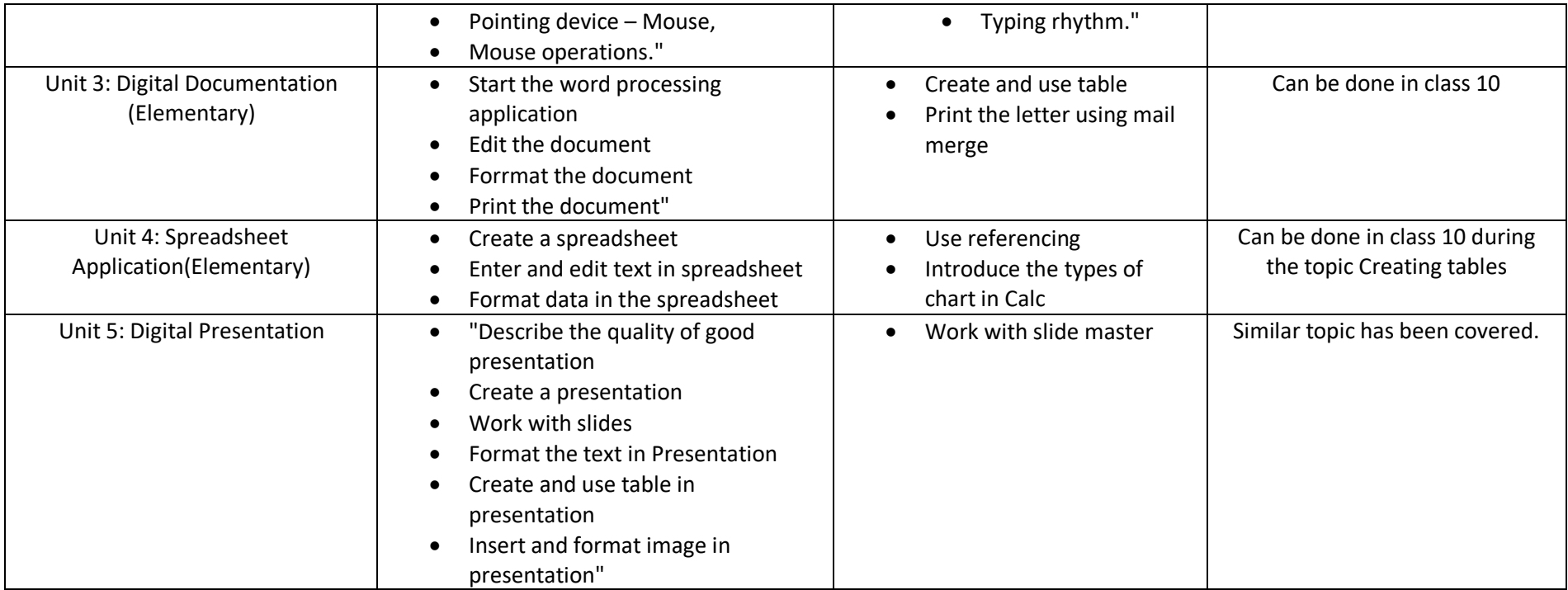